# **MOOVI**I Rozkład jazdy i mapa linii dla: autobus 60A

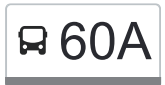

## R 60A CH Tulipan [Skorzystaj Z Aplikacji](https://moovitapp.com/index/api/onelink/3986059930?pid=Web_SEO_Lines-PDF&c=Footer_Button&is_retargeting=true&af_inactivity_window=30&af_click_lookback=7d&af_reengagement_window=7d&GACP=v%3D2%26tid%3DG-27FWN98RX2%26cid%3DGACP_PARAM_CLIENT_ID%26en%3Dinstall%26ep.category%3Doffline%26ep.additional_data%3DGACP_PARAM_USER_AGENT%26ep.page_language%3Dpl%26ep.property%3DSEO%26ep.seo_type%3DLines%26ep.country_name%3DPolska%26ep.metro_name%3DLodz&af_sub4=SEO_other&af_sub8=%2Findex%2Fpl%2Fline-pdf-%25C5%2581%25C3%25B3d%25C5%25BA-923-9513-236714&af_sub9=View&af_sub1=923&af_sub7=923&deep_link_sub1=923&deep_link_value=moovit%3A%2F%2Fline%3Fpartner_id%3Dseo%26lgi%3D236714%26add_fav%3D1&af_ad=SEO_other_60A_CH%20Tulipan_Lodz_View&deep_link_sub2=SEO_other_60A_CH%20Tulipan_Lodz_View)

autobus 60A, linia (CH Tulipan), posiada 3 tras. W dni robocze kursuje: (1) CH Tulipan: 04:26 - 21:46(2) Imielnik Nowy: 04:36 - 22:36(3) Zajezdnia Limanowskiego: 22:19 - 22:59 Skorzystaj z aplikacji Moovit, aby znaleźć najbliższy przystanek oraz czas przyjazdu najbliższego środka transportu dla: autobus 60A.

#### **Kierunek: CH Tulipan**

19 przystanków [WYŚWIETL ROZKŁAD JAZDY LINII](https://moovitapp.com/%C5%82%C3%B3d%C5%BA-923/lines/60A/236714/3488724/pl?ref=2&poiType=line&customerId=4908&af_sub8=%2Findex%2Fpl%2Fline-pdf-%25C5%2581%25C3%25B3d%25C5%25BA-923-9513-236714&utm_source=line_pdf&utm_medium=organic&utm_term=CH%20Tulipan)

- Strykowska Imielnik Nowy (1101)
- Strykowska Strykowska 241 NŻ (1102)
- Strykowska Jana I Cecylii NŻ (1103)
- Strykowska Okólna NŻ (1104)
- Strykowska Łodzianka NŻ (1105)
- Strykowska Rogowska NŻ (1106)
- Strykowska Herbowa (1107)
- Strykowska Opolska NŻ (1108)
- Strykowska Kwarcowa NŻ (1109)
- Strykowska Inflancka (1110)
- Palki Wojska Polskiego (1114)
- Palki Smutna (1115)
- Kopcińskiego Rondo Solidarności (1791)
- Kopcińskiego Narutowicza (0368)
- Kopcińskiego Tuwima (0370)
- Piłsudskiego Śmigłego-Rydza (0740)
- CH Tulipan (2338)
- CH Tulipan (2330)
- CH Tulipan (2331)

### **Rozkład jazdy dla: autobus 60A** Rozkład jazdy dla CH Tulipan

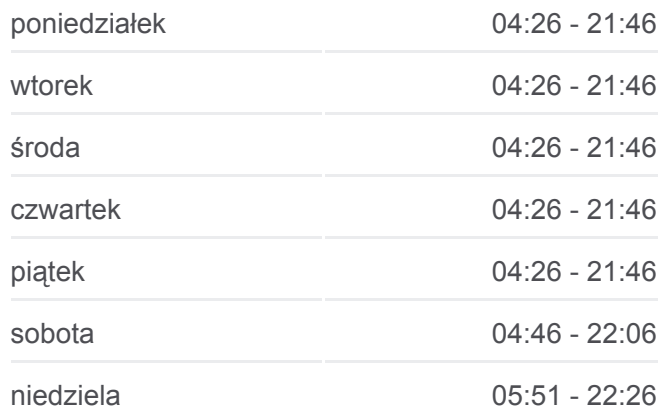

## **Informacja o: autobus 60A Kierunek:** CH Tulipan **Przystanki:** 19 **Długość trwania przejazdu:** 33 min **Podsumowanie linii:**

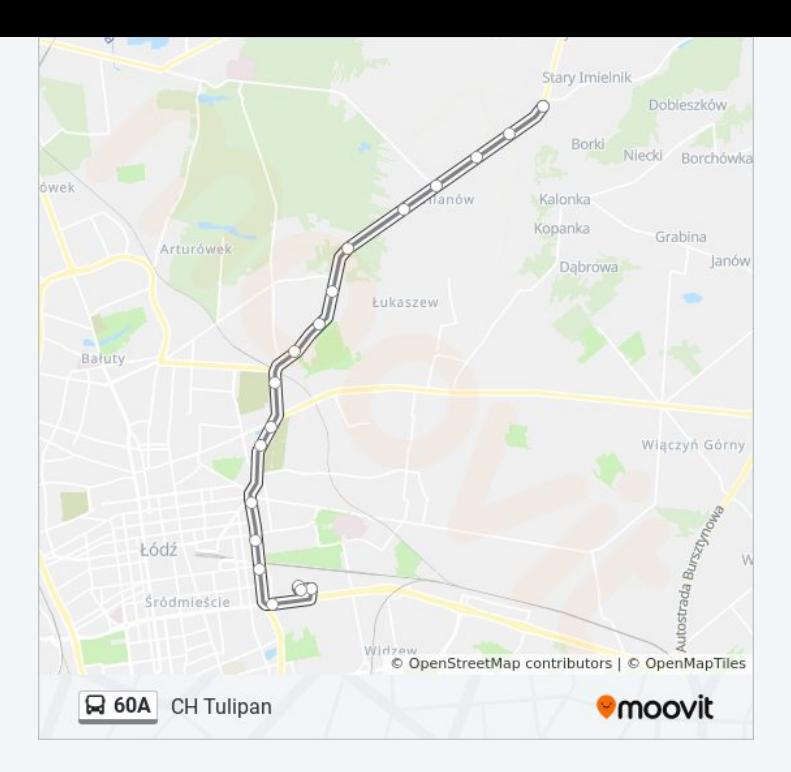

#### **Kierunek: Imielnik Nowy**

21 przystanków [WYŚWIETL ROZKŁAD JAZDY LINII](https://moovitapp.com/%C5%82%C3%B3d%C5%BA-923/lines/60A/236714/693132/pl?ref=2&poiType=line&customerId=4908&af_sub8=%2Findex%2Fpl%2Fline-pdf-%25C5%2581%25C3%25B3d%25C5%25BA-923-9513-236714&utm_source=line_pdf&utm_medium=organic&utm_term=CH%20Tulipan)

- CH Tulipan (2331)
- Piłsudskiego Sarnia (0756)
- Piłsudskiego Śmigłego-Rydza (0757)
- Kopcińskiego Piłsudskiego (1147)
- Kopcińskiego Tuwima (0363)
- Kopcińskiego Narutowicza (0365)
- Kopcińskiego Rondo Solidarności (0366)
- Palki Źródłowa (1090)
- Palki Smutna (1091)
- Palki Wojska Polskiego (1092)
- Strykowska Wojska Polskiego (4148)
- Strykowska Inflancka (1594)
- Strykowska Kwarcowa NŻ (1093)
- Strykowska Opolska NŻ (1094)
- Strykowska Herbowa (1095)
- Strykowska Rogowska NŻ (1096)
- Strykowska Łodzianka NŻ (1097)
- Strykowska Okólna NŻ (1098)

## **Rozkład jazdy dla: autobus 60A** Rozkład jazdy dla Imielnik Nowy

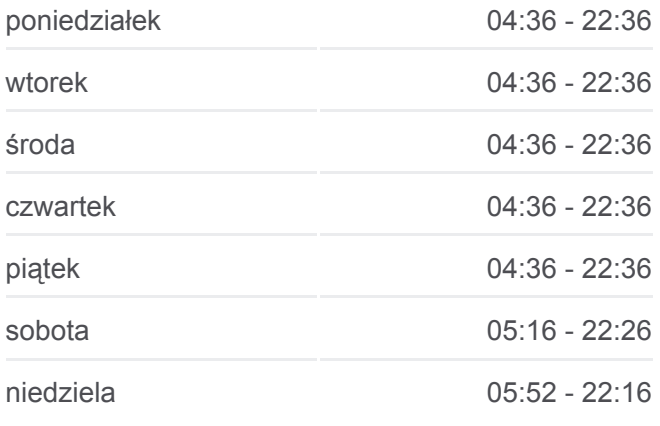

**Informacja o: autobus 60A Kierunek:** Imielnik Nowy **Przystanki:** 21 **Długość trwania przejazdu:** 28 min **Podsumowanie linii:**

- Strykowska Jana I Cecylii NŻ (1099)
- Strykowska Strykowska 241 NŻ (1100)
- Strykowska Imielnik Nowy (1101)

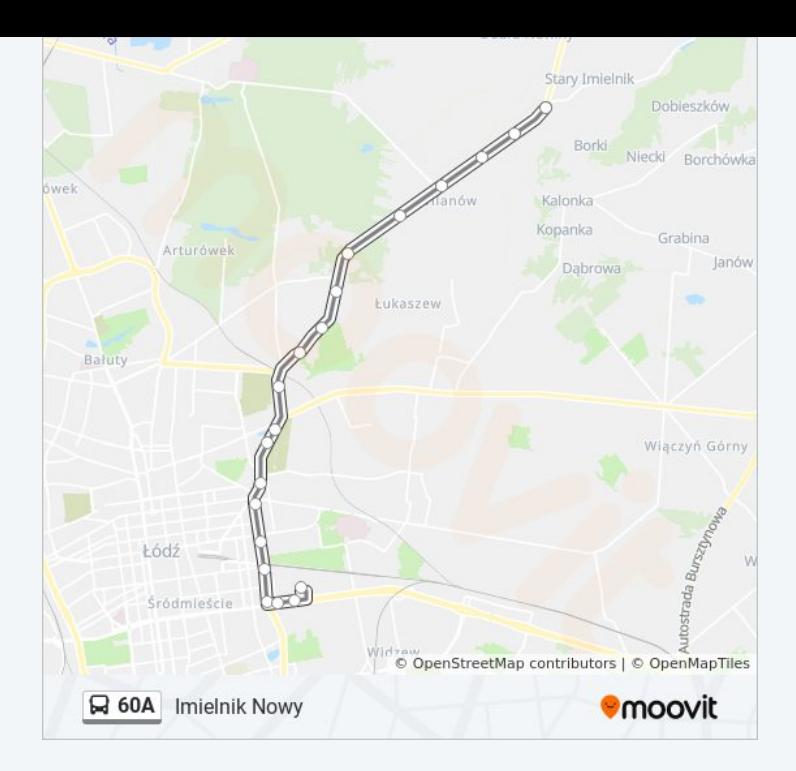

## **Kierunek: Zajezdnia Limanowskiego**

12 przystanków [WYŚWIETL ROZKŁAD JAZDY LINII](https://moovitapp.com/%C5%82%C3%B3d%C5%BA-923/lines/60A/236714/3056513/pl?ref=2&poiType=line&customerId=4908&af_sub8=%2Findex%2Fpl%2Fline-pdf-%25C5%2581%25C3%25B3d%25C5%25BA-923-9513-236714&utm_source=line_pdf&utm_medium=organic&utm_term=CH%20Tulipan)

CH Tulipan (2331)

Piłsudskiego - Sarnia (0756)

Piłsudskiego - Śmigłego-Rydza (0757)

Mickiewicza - Łąkowa NŻ (0498)

Włókniarzy - Karolewska (Dw. Ł. Kaliska) (1694)

Koziny (4076)

Kasprzaka - Srebrzyńska (0260)

Kasprzaka - Drewnowska (0261)

Kasprzaka - Kutrzeby (0262)

Klonowa - Limanowskiego (0317)

Limanowskiego - Mokra (0449)

Limanowskiego - Zajezdnia Limanowskiego (9013)

## **Rozkład jazdy dla: autobus 60A** Rozkład jazdy dla Zajezdnia Limanowskiego

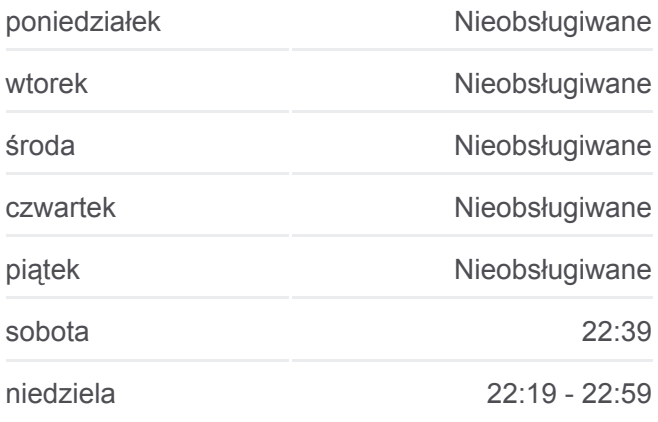

## **Informacja o: autobus 60A Kierunek:** Zajezdnia Limanowskiego **Przystanki:** 12 **Długość trwania przejazdu:** 23 min **Podsumowanie linii:**

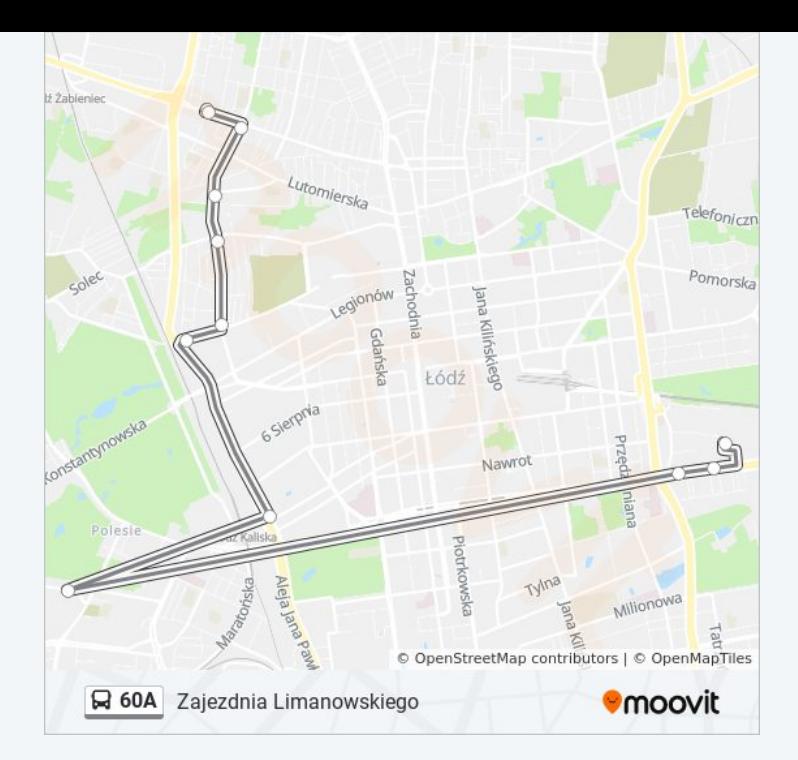

Rozkłady jazdy i mapy tras dla autobus 60A są dostępne w wersji offline w formacie PDF na stronie moovitapp.com. Skorzystaj z [Moovit App](https://moovitapp.com/%C5%82%C3%B3d%C5%BA-923/lines/60A/236714/3488724/pl?ref=2&poiType=line&customerId=4908&af_sub8=%2Findex%2Fpl%2Fline-pdf-%25C5%2581%25C3%25B3d%25C5%25BA-923-9513-236714&utm_source=line_pdf&utm_medium=organic&utm_term=CH%20Tulipan), aby sprawdzić czasy przyjazdu autobusów na żywo, rozkłady jazdy pociągu czy metra oraz wskazówki krok po kroku jak dojechać w Lodz komunikacją zbiorową.

[O Moovit](https://moovit.com/about-us/?utm_source=line_pdf&utm_medium=organic&utm_term=CH%20Tulipan) · [Rozwiązania MaaS](https://moovit.com/maas-solutions/?utm_source=line_pdf&utm_medium=organic&utm_term=CH%20Tulipan) · [Obsługiwane państwa](https://moovitapp.com/index/pl/transport_publiczny-countries?utm_source=line_pdf&utm_medium=organic&utm_term=CH%20Tulipan) · [Społeczność Moovit](https://editor.moovitapp.com/web/community?campaign=line_pdf&utm_source=line_pdf&utm_medium=organic&utm_term=CH%20Tulipan&lang=en)

© 2024 Moovit - Wszelkie prawa zastrzeżone

**Sprawdź przyjazdy pojazdów w czasie rzeczywistym**

Web App Context App Store